# Exceptional service in the national interest

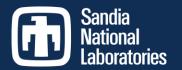

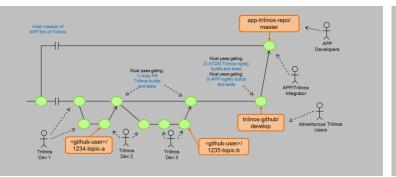

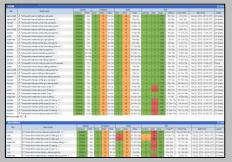

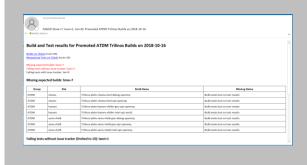

# **ATDM Trilinos Testing and Integration**

Trilinos Developers Meeting October 25, 2018

Roscoe A. Bartlett, Joseph R. Frye Sandia National Laboratories

SAND2018-12416 PE

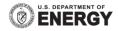

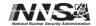

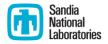

# Overview of ATDM Trilinos Testing and APP Integration

# Trilinos Development and APP-Integration Parts

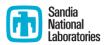

### Trilinos / APP Git Workflows:

- How git repositories and branches are set up, how merges occur, what git commands are run, etc.
- Different git workflows are used for Trilinos developers, APP developers, and APP/Trilinos co-developers
- Gating test suites can/should be run before each "merge" in the workflow

### Testing gates for workflows:

- Gating tests can be run manually or automated, daily or "every-so-often", etc.
- Important test suites:
  - 1) Auto PR Trilinos builds and tests: Owned by the Trilinos Framework team
  - 2) ATDM Trilinos nightly builds and tests: Jointly owned by ATDM DevOps and APP teams
  - 3) APP nightly builds and tests: Owned by APP teams

### Triaging and fixing failed builds and tests:

- Notification of new failures
- Triage failures
- Address failures
- Manage & Follow-up

# Trilinos Development and APP-Integration Workflows (1)

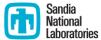

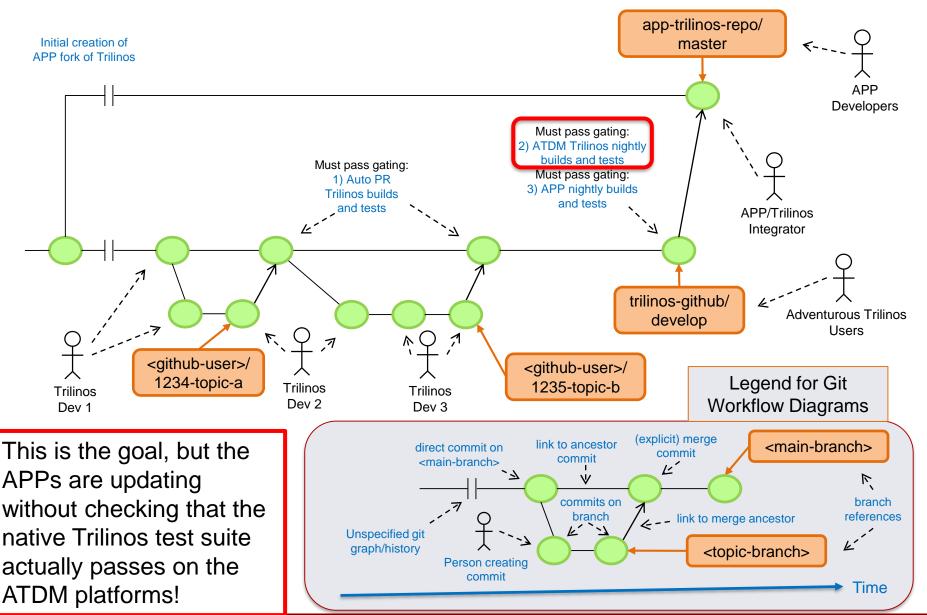

# Trilinos Development and APP-Integration Parts

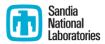

### Trilinos / APP Git Workflows:

- Trilinos Pull Request (PR) testing & merging to 'develop' [Done]
- SPARC / Trilinos subteam workflow (manual testing by Micah H.) [Done]
- EMPIRE / Trilinos git.git workflow (EMPIRE-owned Jenkins pipeline for testing) [Done]

### Testing gates for workflows:

- 1) Auto PR Trilinos builds and tests :
  - Current: MPI GCC 4.8.4, GCC 4.9.3, Intel 17
  - Future: CUDA (see Trilinos GitHub #2646)
- 2) ATDM Trilinos nightly builds and tests:
  - ATDM Trilinos builds for EMPIRE ... EMPIRE switchover in-progress/complete?
  - ATDM Trilinos builds for SPARC ... 'cee-rhel6' gnu, intel, and clang complete
- 3) APP nightly builds and tests
  - EMPIRE-PIC and EMPIRE-Fluid build and test suite: A few builds posting to Jenkins only
  - SPARC build and test suite: Submits to Sierra CDash site

### Triaging and fixing failed builds and tests:

- Notification of new failures: Python email tool pulling data for ATDM Trilinos builds off <u>CDash site</u>.
- Triage failures: Filter out non-code failures then create <u>Trilinos GitHub Issues</u>
  - Joe Frye creates initial GitHub Issues, Product Areas Leads follow up from there
- Address failures
  - New builds: a) fix, b) allow to fail, c) temporally disabling non-critical tests
  - Existing builds: a) fix, b) allow to fail, c) temporally disable, or d) reverting PR from 'develop'
- Manage & Follow-up: Someone must observe and ensure failures are addressed (???Who???)

# 2) ATDM Trilinos Nightly Builds and Tests (CDash)

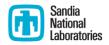

|            |                                                        | Upda     | te     |       | Configur | 9      |       | Bulle | 1          |         |      | Te   | et         |             |                          |          |
|------------|--------------------------------------------------------|----------|--------|-------|----------|--------|-------|-------|------------|---------|------|------|------------|-------------|--------------------------|----------|
| Site       | Build Name                                             | Revision | Time   | Error | Warn     | Time   | Error | Warn  | Time       | Not Run | Fall | Pass | Time 🔥     | Proc Time   | Start Time               | Labels   |
| sems-rhel6 | ∆ Trilinos-atdm-sems-rhel6-gnu-opt-serial   □          | 254bd0   | 12s    | 0     | 19       | 1m 21s | 0     | 29    | 30m 2s     | 0       | 0    | 1781 | 5m 13s     | 41m 31s     | Oct 22, 2018 - 06:18 UTC | (25 labe |
| sems-rhel6 | Δ Trilinos-atdm-sems-rhel8-gnu-opt-openmp  □           | 254bd0   | 12s    | 0     | 19       | 1m 25s | 0     | 29    | 35m 53s    | 0       | 0    | 1891 | 5m 42s     | 46m 58s     | Oct 22, 2018 - 05:29 UTC | (25 labe |
| hansen     | ∆ Trilinos-atdm-hansen-shiller-intel-opt-serial      □ | 254bd0   | 18s    | 0     | 19       | 3m 44s | 0     | 50    | 1h 26m 20s | 0       | 0    | 1780 | 5m 48s     | 1h 22m 10s  | Oct 22, 2018 - 10:03 UTC | (25 labe |
| hansen     | ∆ Trilinos-atdm-hansen-shiller-intel-debug-serial   □  | 254bd0   | 12s    | 0     | 19       | 3m 30s | 0     | 50    | 1h 26m 17s | 0       | 0    | 1777 | 5m 59s     | 1h 23m 51s  | Oct 22, 2018 - 08:25 UTC | (25 labe |
| sems-rhel6 | ∆ Trilinos-atdm-sems-rhel8-intel-opt-openmp      □     | 254bd0   | 12s    | 0     | 19       | 2m 10s | 0     | 50    | 1h 39m 6s  | 0       | 0    | 1891 | 6m 1s      | 50m 13s     | Oct 22, 2018 - 04:21 UTC | (25 labe |
| hansen     | ∆ Trilinos-atdm-hansen-shiller-intel-opt-openmp      □ | 254bd0   | 18s    | 0     | 19       | 3m 43s | 0     | 50    | 1h 29m 6s  | 0       | 0    | 1890 | 6m 24s     | 1h 31m 37s  | Oct 22, 2018 - 11:04 UTC | (25 labe |
| white      | ∆ Trilinos-atdm-white-ride-gnu-opt-openmp  □           | 254bd0   | 12s    | 0     | 19       | 3m 34s | 0     | 15    | 24m 50s    | 0       | 0    | 1890 | 6m 32s     | 1h 31m 27s  | Oct 22, 2018 - 06:10 UTC | (25 labe |
| waterman   | ∆ Trilinos-atdm-waterman-gnu-opt-openmp  □             | 254bd0   | 24s    | 0     | 19       | 3m 20s | 0     | 15    | 16m 58s    | 0       | 0    | 1890 | 8m 8s      | 2h 17m 32s  | Oct 22, 2018 - 04:24 UTC | (25 labe |
| hansen     | ∆ Trilinos-atdm-hansen-shiller-gnu-opt-openmp □        | 254bd0   | 12s    | 0     | 19       | 2m 53s | 0     | 4     | 32m 56s    | 0       | 0    | 1890 | 8m 38s     | 1h 41m 4s   | Oct 22, 2018 - 12:45 UTC | (25 labe |
| hansen     | ∆ Trilinos-atdm-hansen-shiller-intel-debug-openmp  □   | 254bd0   | 12s    | 0     | 19       | 3m 44s | 0     | 50    | 1h 33m 30s | 0       | 0    | 1889 | 12m 18s    | 3h 8m 15s   | Oct 22, 2018 - 10:48 UTC | (25 labe |
| serrano    | ∆ Trilinos-atdm-serrano-intel-opt-openmp      □        | 254bd0   | 1m 18s | 0     | 19       | 2m 27s | 0     | 50    | 3h 24m 43s | 0       | 0    | 1889 | 14m 20s    | 1h 47m 27s  | Oct 22, 2018 - 04:25 UTC | (25 labe |
| chama      | ∆ Trilinos-atdm-chama-intel-debug-openmp  □            | 254bd0   | 2m 30s | 0     | 19       | 5m 24s | 0     | 50    | 7h 20m 11s | 0       | 0    | 1890 | 14m 35s    | 1h 48m 42s  | Oct 22, 2018 - 04:33 UTC | (25 labe |
| chama      | ∆ Trilinos-atdm-chama-intel-opt-openmp □               | 254bd0   | 1m 48s | 0     | 19       | 5m 19s | 0     | 50    | 5h 38m 50s | 0       | 0    | 1891 | 14m 53s    | 1h 51m 1s   | Oct 22, 2018 - 04:38 UTC | (25 labe |
| serrano    | ∆ Trilinos-atdm-serrano-intel-debug-openmp      □      | 254bd0   | 1m 12s | 0     | 19       | 2m 31s | 0     | 50    | 4h 12m 54s | 0       | 0    | 1888 | 15m 3s     | 1h 52m 43s  | Oct 22, 2018 - 04:30 UTC | (25 labe |
| mutrino    | ∆ Trilinos-atdm-mutrino-intel-opt-openmp-KNL-panzer    | 254bd0   | 1m     | 0     | - 1      | 4m 14s | 0     | 50    | 1h 31m 21s | 0       | 0    | 159  | 16m 18s    | 2h 8m 23s   | Oct 22, 2018 - 14:29 UTC | Panzer   |
| white      | ∆ Trilinos-atdm-white-ride-gnu-debug-openmp  □         | 254bd0   | 18s    | 0     | 19       | 2m 34s | 0     | 14    | 19m 16s    | 0       | 0    | 1888 | 16m 56s    | 4h 11m 29s  | Oct 22, 2018 - 08:30 UTC | (25 labe |
| sems-rhel6 | Δ Trilinos-atdm-sems-rhel6-gnu-debug-openmp  □         | 254bd0   | 18s    | 0     | 19       | 1m 26s | 0     | 29    | 30m 33s    | 0       | 0    | 1890 | 17m 3s     | 2h 9m 50s   | Oct 22, 2018 - 06:14 UTC | (25 labe |
| sems-rhel6 | Δ Trilinos-atdm-sems-rhel8-gnu-debug-serial            | 254bd0   | 6s     | 0     | 19       | 1m 19s | 0     | 29    | 29m 3s     | 0       | 0    | 1780 | 19m 15s    | 2h 14m 10s  | Oct 22, 2018 - 04:30 UTC | (25 labe |
| hansen     | ∆ Trilinos-atdm-hansen-shiller-gnu-debug-openmp  □     | 254bd0   | 12s    | 0     | 19       | 3m 10s | 0     | 4     | 32m 39s    | 0       | 0    | 1890 | 19m 32s    | 4h 17m 38s  | Oct 22, 2018 - 09:50 UTC | (25 lab  |
| hansen     | ∆ Trilinos-atdm-hansen-shiller-gnu-opt-serial   □      | 254bd0   | 12s    | 0     | 19       | 2m 34s | 0     | 4     | 34m 14s    | 0       | 0    | 1778 | 21m 19s    | 5h 15m 19s  | Oct 22, 2018 - 07:24 UTC | (25 labe |
| hansen     | ∆ Trilinos-atdm-hansen-shiller-gnu-debug-serial   □    | 254bd0   | 12s    | 0     | 19       | 2m 57s | 0     | 4     | 35m 26s    | 0       | 0    | 1778 | 30m 25s    | 6h 49m 21s  | Oct 22, 2018 - 06:13 UTC | (25 labe |
| white      | ∆ Trilinos-atdm-white-ride-cuda-9.2-opt  ℚ □           | 254bd0   | 12s    | 0     | 20       | 4m 3s  | 0     | 50    | 1h 3m 10s  | 0       | - 1  | 1896 | 33m 4s     | 4h 18m 17s  | Oct 22, 2018 - 06:47 UTC | (25 lab  |
| white      | ∆ Trilinos-atdm-white-ride-cuda-9.2-debug      ♀□      | 254bd0   | 12s    | 0     | 20       | 3m 51s | 0     | 50    | 1h 30m 31s | 0       | - 1  | 1895 | 48m 37s    | 6h 7m 22s   | Oct 22, 2018 - 06:24 UTC | (25 lab  |
| waterman   | ∆ Trilinos-atdm-waterman-cuda-9.2-opt   □              | 254bd0   | 12s    | 0     | 20       | 4m 4s  | 0     | 50    | 55m 3s     | 0       | 0    | 1900 | 49m 28s    | 6h 31m 26s  | Oct 22, 2018 - 04:18 UTC | (25 labe |
| waterman   | ∆ Trilinos-atdm-waterman-cuda-9.2-debug □              | 254bd0   | 24s    | 0     | 20       | 4m 25s | 0     | 50    | 1h 25m 15s | 0       | 0    | 1897 | 1h 18s     | 7h 55m 54s  | Oct 22, 2018 - 04:56 UTC | (25 labe |
| hansen     | Δ Trilinos-atdm-hansen-shiller-cuda-9.0-debug          | 254bd0   | 12s    | 0     | 20       | 3m 48s | 0     | 50    | 2h 44m 48s | 0       | - 1  | 1896 | 1h 13m 16s | 9h 33m 11s  | Oct 22, 2018 - 11:42 UTC | (25 lab  |
| hansen     | Δ Trilinos-atdm-hansen-shiller-cuda-9.0-opt ℚ□         | 254bd0   | 12s    | 0     | 20       | 3m 39s | 0     | 50    | 1h 59m 21s | 0       | - 1  | 1897 | 1h 25m 11s | 11h 8m 47s  | Oct 22, 2018 - 12:40 UTC | (25 lab  |
| hansen     |                                                        | 254bd0   | 18s    | 0     | 20       | 3m 34s | 0     | 50    | 2h 1m 4s   | 0       | - 1  | 1897 | 1h 27m 40s | 11h 27m 54s | Oct 22, 2018 - 06:15 UTC | (25 lab  |
| hansen     | ∆ Trilinos-atdm-hansen-shiller-cuda-8.0-debug      ♀□  | 254bd0   | 18s    | 0     | 20       | 3m 52s | 0     | 50    | 3h 10m 45s | 0       | 1    | 1896 | 1h 32m 41s | 12h 7m 18s  | Oct 22, 2018 - 06:14 UTC | (25 lab  |
| mutrino    | Δ Trilinos-atdm-mutrino-intel-opt-openmp-HSW ⊕ □       | 254bd0   | 1m 6s  | 0     | 19       | 6m 33s | 0     | 50    | 5h 52m 25s | 0       | 3    | 1888 | 2h 39m 16s | 21h 8m 4s   | Oct 22, 2018 - 05:43 UTC | (25 lab  |

Revision mutrino A Trilinos-atdm-mutrino-intel-opt-openmp-KNL @ 254bd0 50 5h 54m 31s 3h 53m 45s day 6h 59m 52s 🐧 Trilinos-atdm-white-ride-cuda-9.2-debug-pt 🍳 5m 53s 2h 20m 23s 1h 10m 17s 9h 19m 15s white 254bd0 18s 50 2h 15m 54s 1h 10m 9h 18m 19s ∆ Trilinos-atdm-white-ride-cuda-9.2-debug-pt 

√ 245 waterman 1h 22m 23s 54m 30s 7h 11m 16s ∆ Trilinos-atdm-white-ride-cuda-9.2-debug 254bd0 12s 50 1h 31m 20s 46m 44s 6h 8m 19s Oct 22, 2018 - 04:54 UTC (25 labels) ride 12s 1h 3m 5s 1896 32m 43s 4h 16m 45s Oct 22, 2018 - 04:22 UTC (25 labels) ride 254bd0 12s 3m 1s 14 ∆ Trilinos-atdm-white-ride-gnu-debug-openmp 19m 38s 16m 57s 4h 12m 42s Oct 22, 2018 - 04:24 UTC (25 labels) 21m 49s 2h 8m 13s Oct 22, 2018 - 07:29 UTC 254bd0 cee-rhel6 1h 4m 48s 6m 56s 54m 50s Oct 22, 2018 - 07:38 UTC 254bd0 19 15 1890 1h 31m 2s Oct 22, 2018 - 04:17 UTC ∆ Trilinos-atdm-white-ride-gnu-opt-openmp 18s 24m 45s 6m 27s 12s 5m 50s Oct 22, 2018 - 08:10 UTC (27 labels) Δ Trilinos-atdm-cee-rhelθ-clang-opt-serial 

Φ 1m 28s 38m 23s 44m 14s Oct 22, 2018 - 08:55 UTC (27 labels) ∆ Trilinos-atdm-cee-rhel8-gnu-opt-serial 
④ □ 35m 15s 5m 48s 43m 52s

- All cleaned-up builds promoted to "ATDM" CDash group and maintained (30 as of 10/22/2018).
- Every Trilinos developer can see details on build and test failures.
- Easy to query about behavior of tests over multiple days, multiple builds, etc.
- Easy for Trilinos developers to reproduce failing builds and tests on any ATDM platform.
- Pull down results using CDash API for automated workflows.
- Python tool pulling data off CDash and daily summary email.

# Where to Catch Trilinos Defects on ATDM Systems?

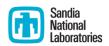

- Trilinos package native test suite running in ATDM platform
  - Best place to catch a Trilinos defect!
  - Trilinos developers can triage and fix a defect before APP/Trilinos Integrators need to dig
    in to triage APP failures caused by these defects.
- APP (EMPIRE, SPARC) native test site running on ATDM platform
  - Less than best place to catch a Trilinos defect.
  - Requires APP/Trilinos Integrator and APP Developers to triage problems and communicate back to Trilinos developers.
- APP developer or user when running APP code
  - The worst place to catch a Trilinos defect!

 APP Customer has to report problems back to APP Developers who have to triage the failure and then report back to Trilinos developers.

### **Example:**

- SEACAS update <a href="https://github.com/trilinos/Trilinos/issues/2650">https://github.com/trilinos/Trilinos/issues/2650</a>
  - Broke Trilinos/SEACAS CUDA test suite.
  - Did NOT break the EMPIRE test suite.
  - Broke usage of EMPIRE!

If update of Trilinos was gated by 100% passing SEACAS tests, then EMPIRE developers may have never seen these defects!

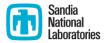

# Injecting Failures vs. Fixing Failures

# Injecting New Failures and Fixing Failures: A Race!

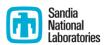

- Mean-time to fail: Average time (in days) for when a new failure shows up in 'develop' branch in one or more promoted ATDM Trilinos builds.
- **Mean-time to fix:** Average time (in days) to discover, triage and fix a failure on the Trilinos 'develop' branch in the promoted ATDM Trilinos builds.
- The core problem: If "mean-time to fail" is less than "mean-time to fix", then the ATDM
   Trilinos builds on 'develop' on average will ALWAYS be broken (and therefore block updates
   of Trilinos to the APP customers)!

Mean-time to fix <br/>
<br/>
Mean-time to fail

Mean-time to fix > Mean-time to fail

Promoted "ATDM"
Trilinos builds have been continuously broken for 3+ months since 7/15/2018!

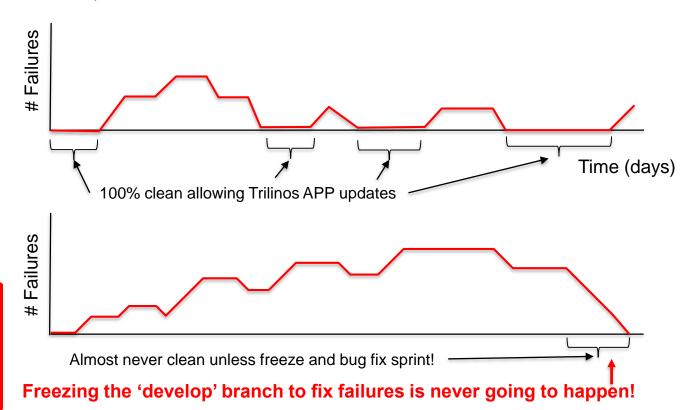

# Options for ATDM Trilinos APP Updates

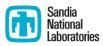

Option-1: Make ATDM Trilinos builds clean on 'develop' periodically

Option-2: Create 'atdm-release' branches and clean up there

# Option-1: Get clean ATDM Trilinos Builds on 'develop' [1] Sandia National Laboratories

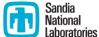

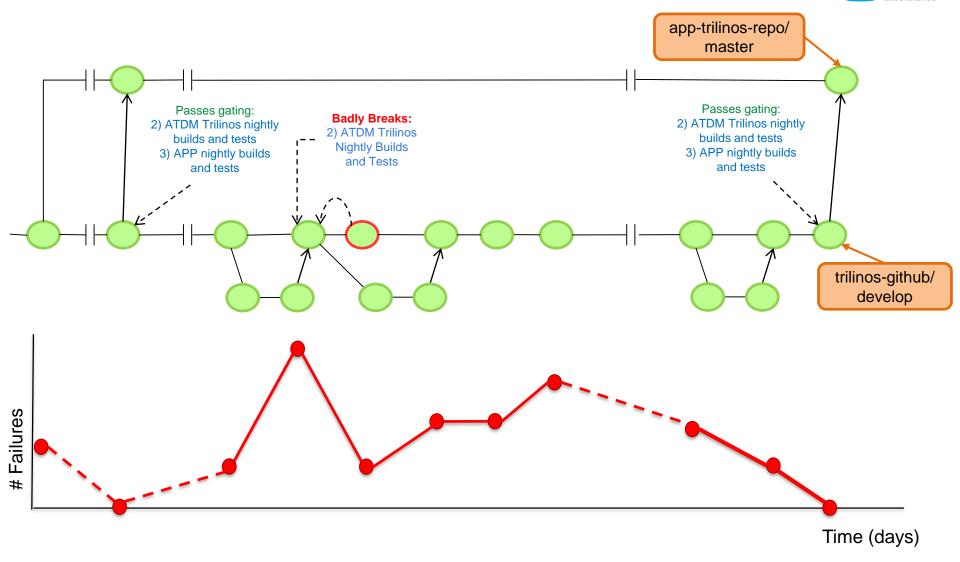

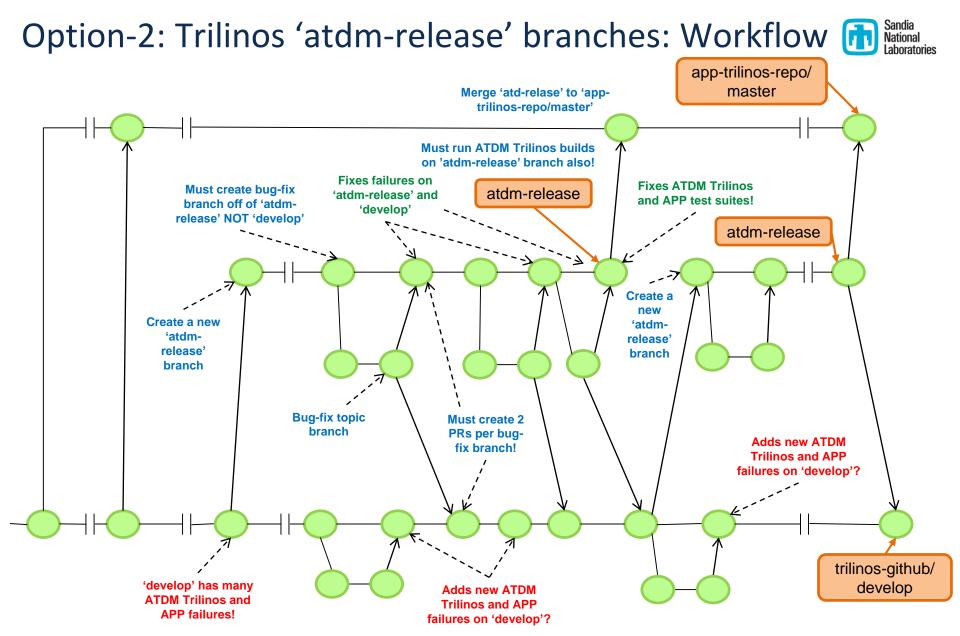

NOTE: Note this is really just an adaptation of the <a href="mailto:gitworkflows">gitworkflows</a>(7) release 'maint' branch!

# Option-2: Trilinos 'atdm-release' branches: Failures

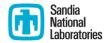

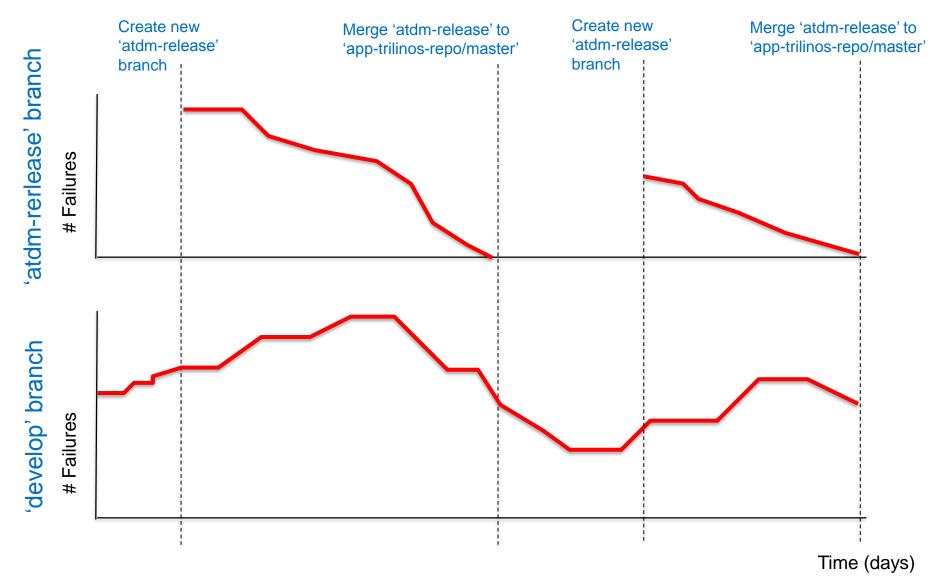

# Options for ATDM Trilinos APP Updates: Summary

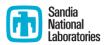

# Option-1: Make ATDM Trilinos builds clean on 'develop' periodically

- Assumes: "Mean-time to fix" is less than the "mean-time to fail" on 'develop' branch.
- Pro: Requires just one set of builds on the ATDM platforms.
- Pro: Simpler workflow for Trilinos developers merge bug fixes to 'develop' branch.
- Pro: Provides quicker APP updates of Trilinos.
- **Pro:** Allows APPs like EMPIRE to **co-develop Trilinos** and update Trilinos 'develop' and get updates to the APP fairly regularly.
- Con: Requires fast reaction time to detect and triage new failures and then either a) fix, b) disable, or c) revert breaking PRs so that the "mean-time to fix" is less than "mean-time to fail".

# Option-2: Create 'atdm-release' branches and clean up there

- Assumes: "Mean-time to fix" is less than the "mean-time to failure" (not true right)
- Pro: More leisurely reaction time to fix defects since no race with "mean-time to fail".
- Pro: Guaranteed periodic Trilinos updates with 100% clean ATDM Trilinos builds.
- Con: Requires double the number of builds; one on 'develop', one on 'atdm-release'
- Con: More complex workflow for Trilinos developers to commit fixes to 'atdm-release' and then merge back to "develop" in two Trilinos PRs per bug-fix branch!
- Con: More complex workflow for APP Trilinos co-developers involving branches, cherry-picks (e.g. EMPIRE git-git-like workflow and SPARC cherry-picking workflow).

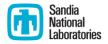

# General Software Engineering Principles for Defects

# **General SE Principles for Defects**

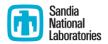

 Cost of a defect goes up (significantly) the longer it takes to detect and correct a defect.

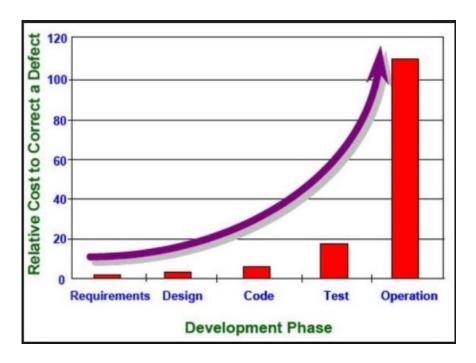

- Lean/Agile SE Practices for dealing with defects:
  - Strong automated testing (have tests help new detect defects)
  - Continuous testing (reduce the time to detect new defects caught by tests)
  - Continuous integration (reduce time to detect conflict defects)
  - STOP THE LINE when a new defect gets into the main development branch
    - Fixing defects in previously working software is higher priority than developing new features!

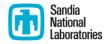

# Reducing Time to Detect, Triage, and Address Trilinos Failures

# Reduce Time to Detect, Triage, and Fix Defects

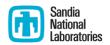

## Reduce time to detect and triage new Trilinos defects

- Run nightly ATDM Trilinos builds against 'develop' and run APP native tests
  against Trilinos 'develop' [Much progress but more to do]
- Filter out non-code failures and create new ATDM Trilinos GitHub Issues with dedicated person(s) to do top-level triage. [In Progress, Joe Frye]
- Python tool to keep track of new failures not already covered by Trilinos GitHub issues [In Progress]
- Add categories according to severity (e.g. "critical", "blocker", "nonblocker")
   [ToDo]

### Reduce time to fix defects

- Make it easy for Trilinos developers to reproduce failures for ATDM Trilinos builds [Done]
- Send regular reminders to Trilinos Product Area Leads and assigned Trilinos developers about un-resolved ATDM Trilinos GitHub issues. [ToDo]

# Detecting New Failures/Missing Results: CDash Email [1]

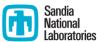

jfrye@sandia.gov

FAILED (bme=1, twoi=1, twi=9): Promoted ATDM Trilinos Builds on 2018-10-24

7:18 AM

### Build and Test results for Promoted ATDM Trilinos Builds on 2018-10-24

Builds on CDash (num=30)
Nonpassing Tests on CDash (num=10)
Missing expected builds: bme=1
Failing tests without issue tracker: twoi=1
Failing tests with issue tracker: twi=9

Failures in **red** require action!

- Missing test results!
- Failing test without issue tracker!

### Missing expected builds: bme=1

| Group      | Site | Build Name                             | Missing Status                   |
|------------|------|----------------------------------------|----------------------------------|
| ATDM chama |      | Trilinos-atdm-chama-intel-debug-openmp | Build exists but no test results |

### Failing tests without issue tracker (limited to 10): twoi=1

| Site    | Build Name                                 | Test Name                                          | Status        | Details            | # Fails last 30 Days | Previous Failure Date | Tracker |
|---------|--------------------------------------------|----------------------------------------------------|---------------|--------------------|----------------------|-----------------------|---------|
| mutrino | Trilinos-atdm-mutrino-intel-opt-openmp-HSW | PanzerAdaptersSTK_tPointBasisValuesEvaluator_MPI_1 | <u>Failed</u> | Completed (Failed) | <u>1</u>             | None                  |         |

### Failing tests with issue tracker: twi=9

| Site    | Build Name                                  | Test Name                                                    | Status | Details             | # Fails last 30 Days | Previous Failure Date | Tracker |
|---------|---------------------------------------------|--------------------------------------------------------------|--------|---------------------|----------------------|-----------------------|---------|
| mutrino | Trilinos-atdm-mutrino-intel-opt-openmp-HSW  | Anasazi Epetra BKS norestart test MPI 4                      | Failed | Completed (Failed)  | <u>30</u>            | 2018-10-23            | #3499   |
| mutrino | Trilinos-atdm-mutrino-intel-opt-openmp-HSW  | Anasazi MultiVecTraitsTest2 MPI 4                            | Failed | Completed (Failed)  | <u>30</u>            | 2018-10-23            | #3499   |
| mutrino | Trilinos-atdm-mutrino-intel-opt-openmp-HSW  | Belos gcrodr hb MPI 4                                        | Failed | Completed (Failed)  | <u>30</u>            | 2018-10-23            | #3497   |
| hansen  | Trilinos-atdm-hansen-shiller-cuda-8.0-debug | PanzerAdaptersSTK CurlLaplacianExample-ConvTest-Quad-Order-4 | Failed | Completed (Timeout) | 14                   | 2018-10-23            | #3579   |
| hansen  | Trilinos-atdm-hansen-shiller-cuda-8.0-opt   | PanzerAdaptersSTK CurlLaplacianExample-ConvTest-Quad-Order-4 | Failed | Completed (Timeout) | 14                   | 2018-10-23            | #3579   |
| hansen  | Trilinos-atdm-hansen-shiller-cuda-9.0-debug | PanzerAdaptersSTK CurlLaplacianExample-ConvTest-Quad-Order-4 | Failed | Completed (Timeout) | <u>13</u>            | 2018-10-23            | #3579   |
| hansen  | Trilinos-atdm-hansen-shiller-cuda-9.0-opt   | PanzerAdaptersSTK CurlLaplacianExample-ConvTest-Quad-Order-4 | Failed | Completed (Timeout) | 14                   | 2018-10-23            | #3579   |

# Reproducing ATDM Trilinos Builds: Trilinos Wiki

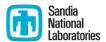

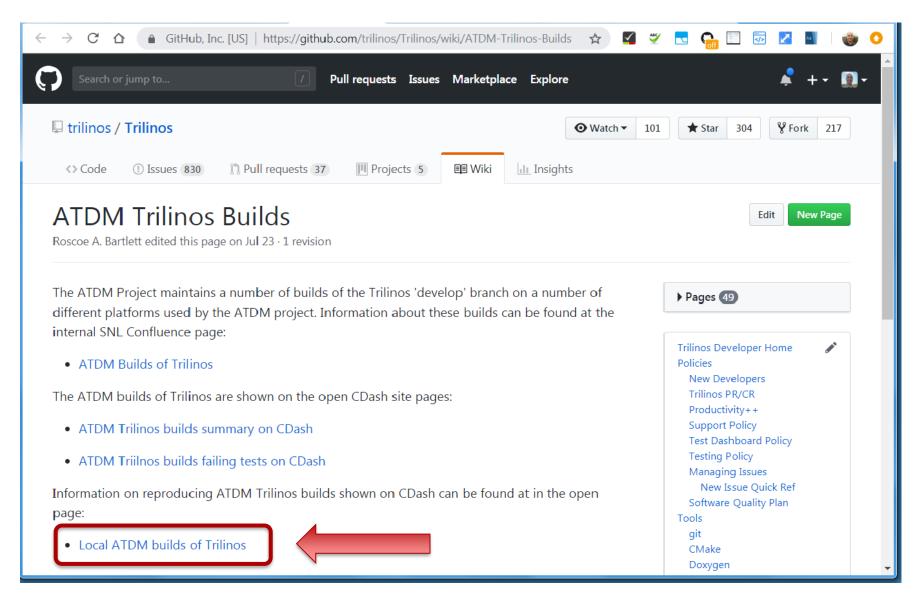

# Reproducing ATDM Trilinos Builds: README.md

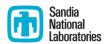

■ GitHub, Inc. [US] | https://github.com/trilinos/Trilinos/blob/develop/cmake/std/atdm/README.md#quick-start

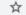

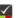

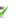

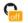

### Quick-start

After cloning the Trilinos git repo on one of the supported ATDM machines, a local configure of Trilinos enabling a few packages is performed as:

```
$ cd <some_build_dir>/
$ source $TRILINOS_DIR/cmake/std/atdm/load-env.sh <job-name>
$ cmake \
    -GNinja \
    -DTrilinos_CONFIGURE_OPTIONS_FILE:STRING=cmake/std/atdm/ATDMDevEnv.cmake \
    -DTrilinos_ENABLE_TESTS=ON -DTrilinos_ENABLE_<Package1>=ON \
$TRILINOS_DIR
$ make NP=16 # Uses ninja -j16
$ ctest -j16 # Might need to be run with srun or some other command, see below
```

The command:

```
$ source $TRILINOS_DIR/cmake/std/atdm/load-env.sh <job-name>
```

determines what machine you are on (using hostname) and then loads the correct environment automatically for that machine and for the build options passed through in <job-name> (or errors out if the current machine is not one of the supported machines).

The <job-name> argument is a single string of the form XXX-<keyword0>-<keyword1>-... The standard order and format of

# Reproducing ATDM Trilinos Builds: Systems Info

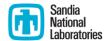

■ GitHub, Inc. [US] | https://github.com/trilinos/Trilinos/blob/develop/cmake/std/atdm/README.md#specific-instructions-fo...

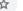

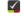

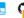

### Specific instructions for each system

- ride/white
- shiller/hansen
- chama/serrano
- mutrino
- SEMS rhel6 environment
- CEE rhel6 environment
- waterman

### ride/white

Once logged on to white (on the SON) or ride (on the SRN), one can directly configure and build on the login node (being careful not to overload the node). But to run the tests, one must run on the compute nodes using the bsub command to run if using a CUDA build. For example, to configure, build and run the tests for the cuda-debug build for say MueLu on white, (after cloning Trilinos on the develop branch) one would do:

```
$ cd <some_build_dir>/
$ source $TRILINOS_DIR/cmake/std/atdm/load-env.sh cuda-debug

$ cmake \
    -GNinja \
    -DTrilinos_CONFIGURE_OPTIONS_FILE:STRING=cmake/std/atdm/ATDMDevEnv.cmake \
    -DTrilinos_ENABLE_TESTS=ON -DTrilinos_ENABLE_MueLu=ON \
    $TRILINOS_DIR

$ make NP=16

$ bsub -x -Is -q rhel7F -n 16 ctest -j16
```

# Reproducing ATDM Trilinos Builds: GitHub Issue

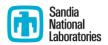

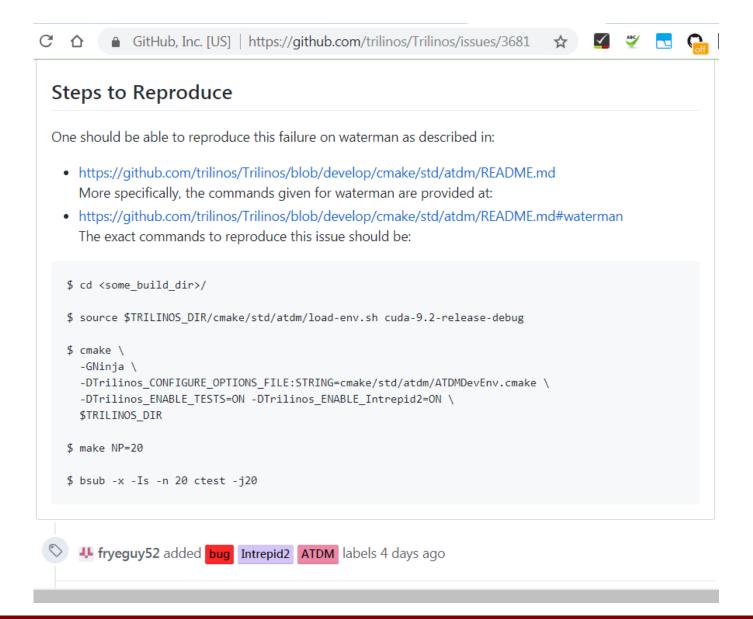

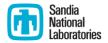

# Addressing Trilinos Failures

# How to Address Trilinos Failures?

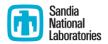

### Keeping already cleaned-up promoted builds clean

- a) Fix the failures => **Best option!**
- b) Mark failing tests as "expected may fail" and not trigger global failure in Python tool:
  - Only for non-blocking issues
  - Allows us to watch test run but not block updates of Trilinos to APPs
  - Best for cases where someone is working (or soon is going to work) to fix nonblocking failures.
- c) (Temporarily) disable failing tests:
  - Only for non-blocking issues
  - Best for cases where no-one is going to work on fixing the failures anytime soon.
- d) Revert the commit(s) (or PR merge) causing the failure:
  - => Perhaps best option for critical or blocking failures that can't be fixed soon!

### Initial failures from setting up new platforms

- a) Fix the failures
- b) (Temporarily) disable failing tests (non-blocking issues only)
- c) Mark failing tests as "expected may fail" and not trigger global failure in Python tool (non-blocking issues only)
- NOTE: Reverting commits is NOT an option for cleaning up failures that occur when setting up new builds on new platforms or envs on existing platforms.

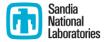

# Following up on ATDM Trilinos GitHub Issues

# Problems with Trilinos GitHub Issue Management

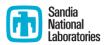

## Problems not working issues:

- Ignoring new ATDM Trilinos GitHub Issues (e.g. no replies for weeks)
- Not following up on Issues after some initial investigation

## Problems closing issues:

- Closing Issues before getting confirmation on CDash (sometimes issue is \*not\* addressed)
- Not closing issues after issue has been addressed (clutter up list of active issues)

# Proposed Solution => Send out weekly email listing

- Send out emails to Trilinos Product Area Leads for open ATDM Issues in their area
- Send out emails to assignees of open ATDM Trilinos issues?

# Trilinos GitHub Issue Reminder Emails

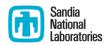

## (7) ATDM Trilinos Linear Solvers Product Area GitHub Issues on 2018-10-24

| #Issue                                                                          | ATDM Priority                                              | Created    | Last Updated | # Comments |   |  |  |  |  |  |  |
|---------------------------------------------------------------------------------|------------------------------------------------------------|------------|--------------|------------|---|--|--|--|--|--|--|
| Summary                                                                         |                                                            |            |              |            |   |  |  |  |  |  |  |
| Next Action Status                                                              |                                                            |            |              |            |   |  |  |  |  |  |  |
| #3499                                                                           | Blocker                                                    | 2018-09-25 | 2018-10-03   |            | 5 |  |  |  |  |  |  |
| Anasazi tests failing in ATDM build on mutrino                                  |                                                            |            |              |            |   |  |  |  |  |  |  |
| Likely broker                                                                   | Likely broken by PR #3481 merged to 'develop' on 9/21/2018 |            |              |            |   |  |  |  |  |  |  |
| #3686                                                                           | Blocker                                                    | 2018-10-16 | 2018-10-16   |            | 0 |  |  |  |  |  |  |
| Teko_ModALPreconditioner_MPI_1 Failing in ATDM cee-rhel6-clang-opt-serial build |                                                            |            |              |            |   |  |  |  |  |  |  |
| ???                                                                             |                                                            |            |              |            |   |  |  |  |  |  |  |
|                                                                                 |                                                            |            |              |            |   |  |  |  |  |  |  |

- Python tool that pulls data off GitHub (query labels 'ATDM', 'TPA: Linear Solvers', ...)
- To Who? Send only to Trilinos Product Area Leads? Send email also to Issue assignees?
- Frequency? Once a week? Twice a week?

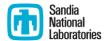

# Wrapping Up

# Observations and Open Questions

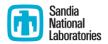

- SNL ATDM is test-bed for components approach for exascale HPC software!
- Two approaches being compared:
  - Full buy-in to using and co-developing components: EMPIRE
  - Avoid deep dependencies or co-development of components: SPARC
- The role of Trilinos in ATDM will either be viewed as:
  - A) Successful:
    - => Encouraging the usage of components approaches
    - => Leading to more future funding for Trilinos?
  - B) Unsuccessful:
    - => Discouraging the usage of components approaches
    - => Leading to less future funding for Trilinos?
- Questions:
  - At the end of ATDM, which approach will be viewed more successful?
  - What will that say about Trilinos?
  - What will this say about the future of components in CSE/HPC exascale?
  - If we can't succeed with components with Trilinos in ATDM at SNL, how we expect this to work in the larger ECP project across labs, universities, etc.?

Let's stabilize Trilinos for ATDM APPs and remove that as an excuse!

# Trilinos Development and APP-Integration Parts

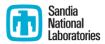

### Trilinos / APP Git Workflows:

- Trilinos Pull Request (PR) testing & merging to 'develop' [Done]
- SPARC / Trilinos subteam workflow (manual testing by Micah H.) [Done]
- EMPIRE / Trilinos git.git workflow (EMPIRE-owned Jenkins pipeline for testing) [Done]

### Testing gates for workflows:

- 1) Auto PR Trilinos builds and tests :
  - Current: MPI GCC 4.8.4, GCC 4.9.3, Intel 17
  - Future: CUDA (see <u>Trilinos GitHub #2646</u>)
- 2) ATDM Trilinos nightly builds and tests:
  - ATDM Trilinos builds for EMPIRE ... EMPIRE switchover in-progress/complete?
  - ATDM Trilinos builds for SPARC ... 'cee-rhel6' gnu, intel, and clang complete
- 3) APP nightly builds and tests
  - EMPIRE-PIC and EMPIRE-Fluid build and test suite: A few builds posting to Jenkins only
  - SPARC build and test suite: Submits to Sierra CDash site

### Triaging and fixing failed builds and tests:

- Notification of new failures: Python email tool pulling data for ATDM Trilinos builds off <u>CDash site</u>.
- Triage failures: Filter out non-code failures then create <u>Trilinos GitHub Issues</u>
  - Joe Frye creates initial GitHub Issues, Product Areas Leads follow up from there
- Address failures
  - New builds: a) fix, b) allow to fail, c) temporally disabling non-critical tests
  - Existing builds: a) fix, b) allow to fail, c) temporally disable, or d) reverting PR from 'develop'
- Manage & Follow-up: Someone must observe and ensure failures are addressed (???Who???)

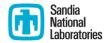

# THE END